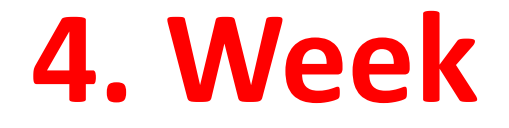

### **FUNCTIONS**

In addition to the basic operations, we can also call the internal functions to use, such as the trigonometry functions, logarithmic, exponential functions etc. A function is use as "functionname()", where the input value to the function is given inside the parentheses.

 $\gg$  sqrt $(4)$ 

 $ans =$ 

2

"sqrt()" is a function that takes the square root of the input variable.

## **Trigonometric Functions**

Note, when you use trigonometric functions, such as sine and cosine, the input is an angle measured in radiance. If you know the angle measured in degrees, you can do it as >> sin(30\*pi/180)

 $ans =$ 

0.5000

Where pi  $(\pi)$  =3.1416 (built in constant). The above express converts the angle in degrees to radiances first and then evaluated by the sine function. Similarly you can do

```
\gg \cos(30 * \pi/180)ans =0.8660
\gg tan(30*pi/180)
ans = 0.5774
```
### **Trigonometric Functions**

#### **Trigonometric Functions:** ٠

- $sin sine$
- sinh hyperbolic sine
- asin inverse sine
- asinh inverse hyperbolic sine
- cos cosine
- cosh hyperbolic cosine
- acos inverse cosine
- acosh inverse hyperbolic cosine
- tan tangent
- tanh hyperbolic tangent ٠
- atan inverse tangent ٠
- atan2
- atanh inverse hyperbolic tangent
- sec secant
- sech hyperbolic secant
- asec inverse secant
- asech inverse hyperbolic secant
- csc cosecant
- csch hyperbolic cosecant
- acsc inverse cosecant
- acsch inverse hyperbolic cosecant ٠
- cot cotangent . .
- coth hyperbolic cotangent .
- acot inverse cotangent.
- acoth inverse hyperbolic cotangent. ٠

### **EXAMPLE**

Please find the value for the following function with a given variable x.

Function is  $(sin4x)-(2cosx)^3$   $x=45^\circ$ 

1. Way 2. Way $x = 45$ ;  $\sin(4^*x) - (2^*cos(x))^3$  $\frac{1}{2}$  sin(4\*x\*pi/180)-(2\*cos(x\*pi/180))^3  $ans =$  $ans =$  $-2.83$  $-2.83$ 

### **Exponential Functions**

we use *exp(x)* to calculate the xth power to *e*. *e* =2.718.

 $\gg$  exp(1)  $ans =$  2.7183  $\gg$  exp(2)  $ans =$ 7.3891

## **Logaritmic Functions**

For logarithms,

• the natural logarithm Inx in mathematics is written log(x) in MATLAB, and

**lnx=logex (in mathematics)**

For x variable **Lnx in mathematics log(x) in MATLAB**

### **Example**

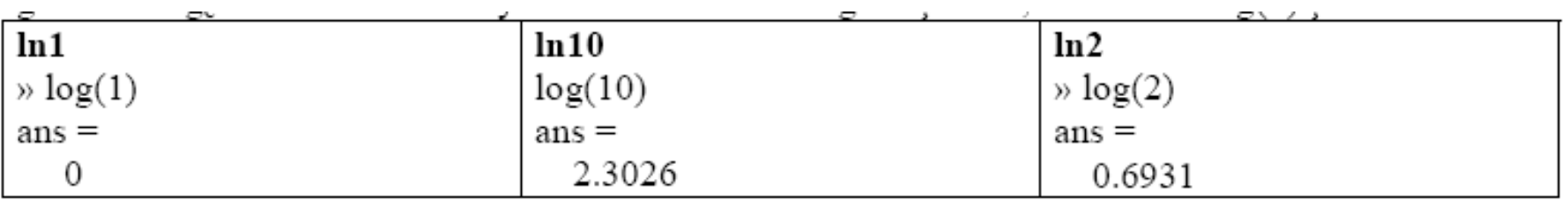

### log ten of x in mathematics is log10(x) in MATLAB

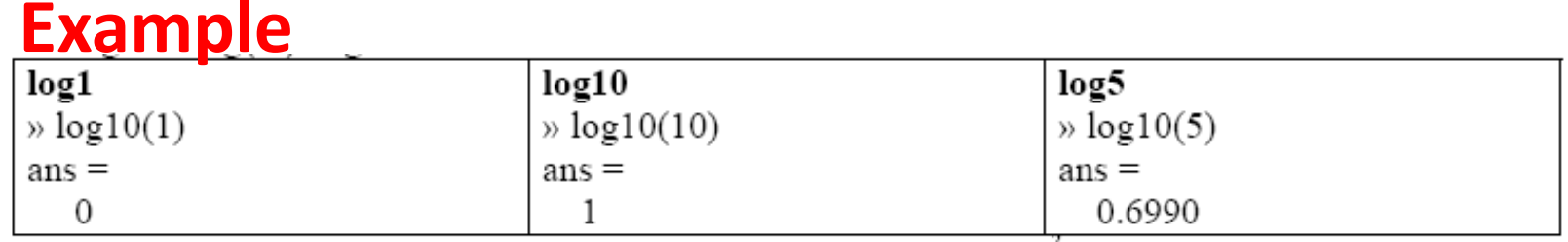

#### We know that  $ln(1)$  and  $lg(1)$  are both 0!!! in mathematics

### **round, floor, ceiling. Rounding of number**

**round(number) - rounding to the closest integer floor(number)-rounding towards lesser integer ceil(number) -rounding towards greater integer** 

#### **Example**

**math:round(45.50)** -Will equal 46 **math:floor(45.60)** -Will equal 45 **math:ceil(45.20)** -Will equal 46 **math:round(-4.5)** -Will equal -4 **math:floor(-4.6)** -Will equal -5 **math:ceil(-4.20)** -Will equal -4

# **The If Statement**

## **Relational operators**

**Relational operators are used to specify the conditions for the for, elseif and while statements.The syntax of these statements is given in the following table:**

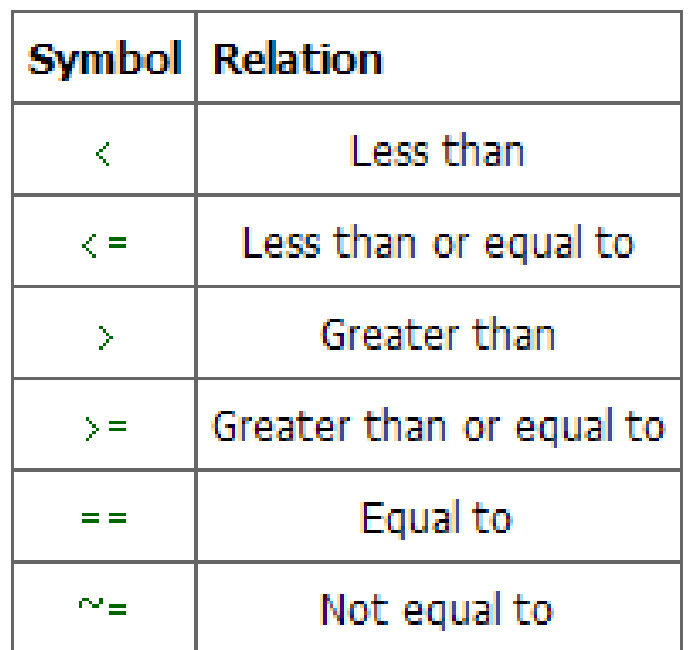

**TABLE 1: Relational Operators** 

**NOTE!!! == is not the same as = ; MATLAB's treats them very differently. == compares two values, while = assigns a value to a variable.** 

## **Standard logic operators**

"&" *(and)* "¦" *(or)*, "˜ "*(not)*.

There are times when you want certain parts of your program to be executed only in limited circumstances. The way to do that is to put the code within an "if" statement.

The most basic structure for an "if" statement is the following:

```
if (condition statement)
(matlab commands) 
end
```
More complicated structures are also possible including combinations like the following:

. . .

if *(condition statement 1)* (matlab commands 1) else *(matlab commands 2)*  end

if *(condition statement 1)* (matlab commands 1) elseif *(condition statement 2)* (matlab commands 2) elseif *(condition statement 3)* (matlab commands 3)

else (matlab commands ) end

**EXAMPLE 1:** For example, suppose that we had a program which checked the value of some variable, *a say, and if it's value was larger then 3 we wanted to consider half that value then* we would use the following matlab commands in a script M-file:

 $a = pi;$ if a>3  $a=a/2$ end

**EXAMPLE 2:** Whereas in the previous example, we only specified an outcome if the variable *a was bigger* than 3, this time we could specify outcomes depending on whether *a is smaller than 1, between 1* and three or if it was bigger than 3:

 $a=exp(1);$ if a<1 a=2\*a elseif 1<a<3  $a=a-1$ else  $a=a/2$ end

Since *a lay between 1 and 3, the elseif part of the loop was utilized*  $a=$ 1.7183

**EXAMPLE 3:** For example to check to see if *a* is less than *b* and at the same time *b* is greater than or equal to *c* you would use the following commands:

if  $(a < b)$  &  $(b > = c)$ *Matlab commands* end

#### Switch – Case Construct

```
\bullet Syntax :
SWITCH switch expr
      CASE case expr,
       statement, ..., statement
      CASE {case expr1, case expr2, case expr3,...}
       statement, ..., statement
     \ddotscOTHERWISE,
```
statement, ..., statement **END** 

### Usage

• When there is one variable to execute one and only one of many options to be considered. Eg : Say grading into  $A+A,B+,B,...,F$ ail

The advantage of switch is that the above problem would take a complicated nested if structure but only one level switch-case structure.

#### Example

• Create a menu which asks the user to choose from options 1-5 and according to the choice either adds, subtracts, multiplies, finds maximum or finds minimum of 2 given numbers

## Program

disp('1. Add the numbers'): disp('2. Find difference'); disp('3. Multiply'); disp('4. Find Maximum'); disp('5. Find Minimum');  $disp(');$ ch=input('Enter Your Choice : ');

x=input('Enter the first of the 2 numbers'); y=input('Enter the second of the 2 numbers'); switch (ch) case 1.  $value=x+v$ case 2. value=x-v case 3.  $value=x*y$ case 4.:  $value = max(x,y)$ case 5.:  $value = min(x,y)$ end

TASK 4: Use switch-case to solve the foll. problem

Input elements of a nxn matrix [A], if it is invertible find its inverse [B], print  $\frac{1}{2}$  B if  $det(A)$  is positive, if det. is negative print 2B.

If A is not invertible print  $A+A'$ . In all cases print the det  $\alpha f A$ 

Remember, short is sweet

## Solution to TASK 4

```
A=input('Enter a square matrix A');
d=det(A);switch (sign(d))case 1, disp([det. A is positive and is equal to 'num2str(d) ]);B=inv(A);0.5*B
case -1, disp(['det. A is positive and is equal to ' num2str(d) ]);
  B=inv(A);2*{\bf B}case 0, \text{disp}(['\text{det. A is zero}']);
 A+A'end
```
### break command –exits for loop ; used in case of error.

continue command –ends one for loop iteration ; crudely equivalent to GOTO end